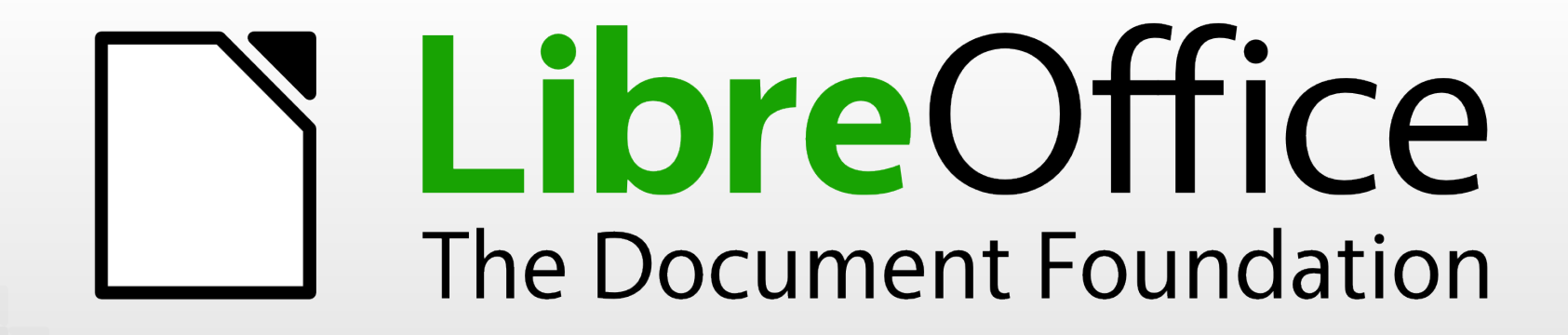

## Introducing LibreOffice, and the community behind it

**Mike Saunders, The Document Foundation**

SFCamp 2021

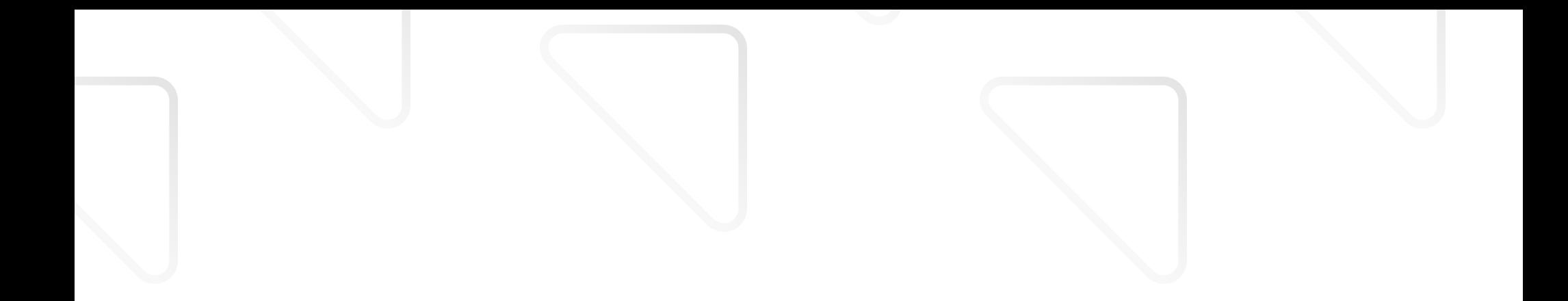

#### A bit about me

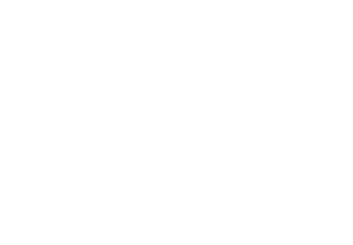

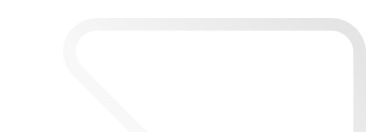

- GNU/Linux user since 1998 (Red Hat 5.1!)
- Supporter of FOSS and open standards
- **Worked as journalist for GNU/Linux** magazines for 20+ years
- **Wrote my own operating system (MikeOS)**
- **Work today for The Document Foundation,** the non-profit behind LibreOffice)

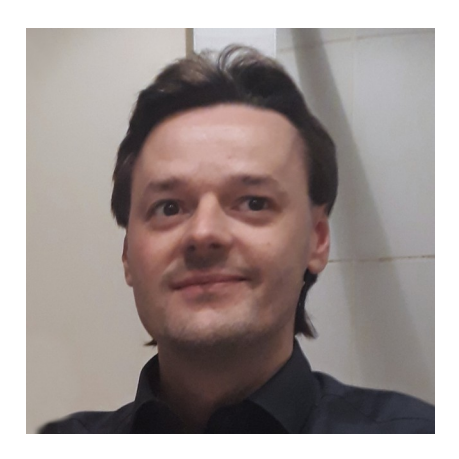

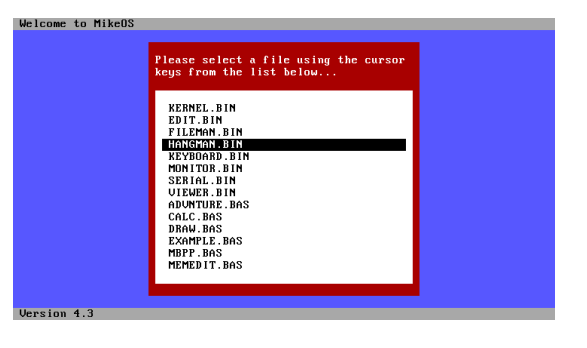

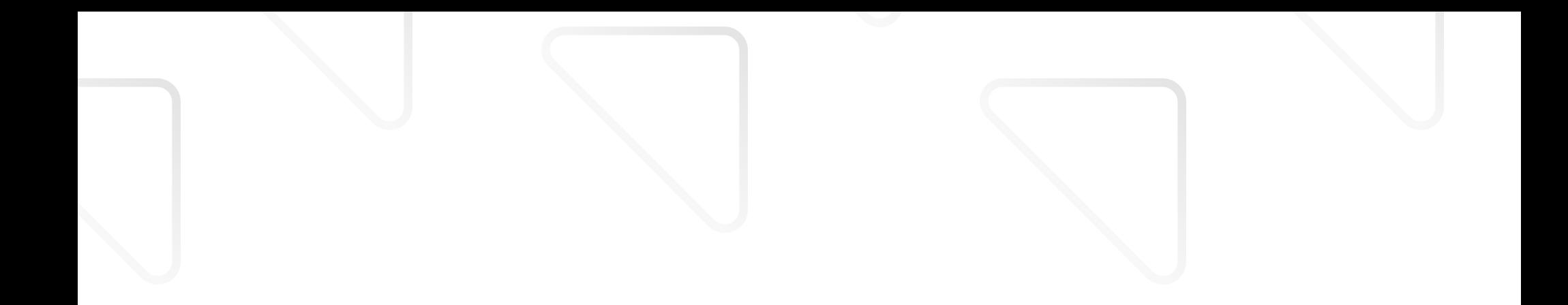

#### What is LibreOffice?

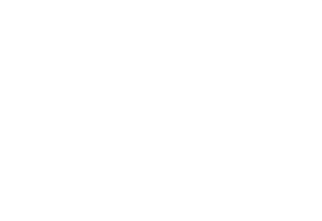

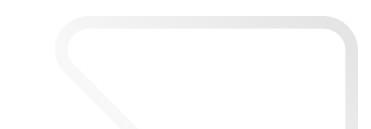

### A picture says a thousand words

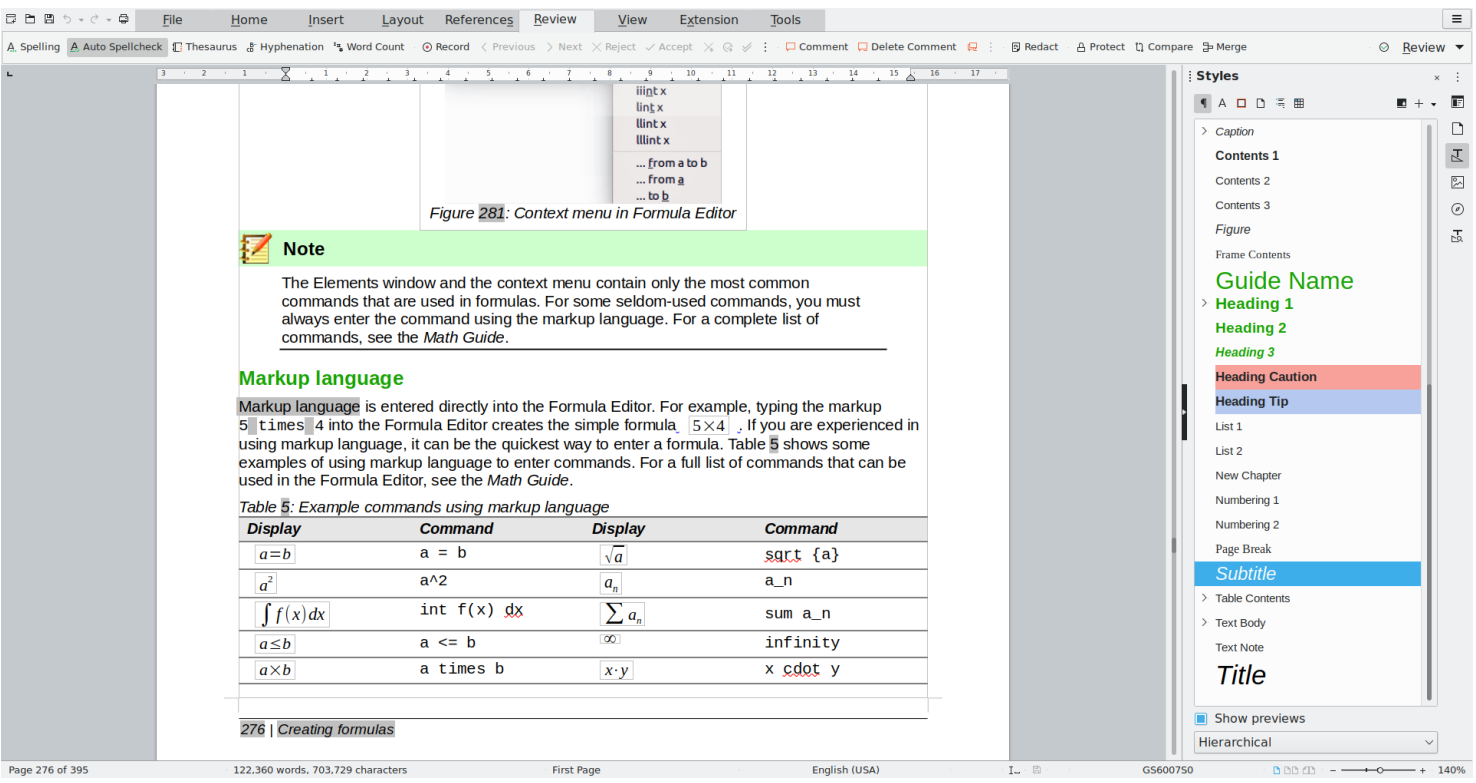

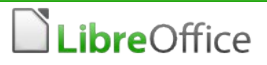

#### **LibreOffice** is

- 1. the leading free and open source **office productivity suite** (successor to OpenOffice) installed by millions of users worldwide
- 2. a wonderful worldwide **community** ("project") with ecosystem and volunteer contributors from around the globe
- **The Document Foundation (TDF)** as legal entity is
	- a nonprofit **"Stiftung"** (foundation) based in Germany "The objective of the foundation is the **promotion** and **development** of **office software** available for use by **anyone**" **does not contain a product name** on purpose

#### Calc – the spreadsheet

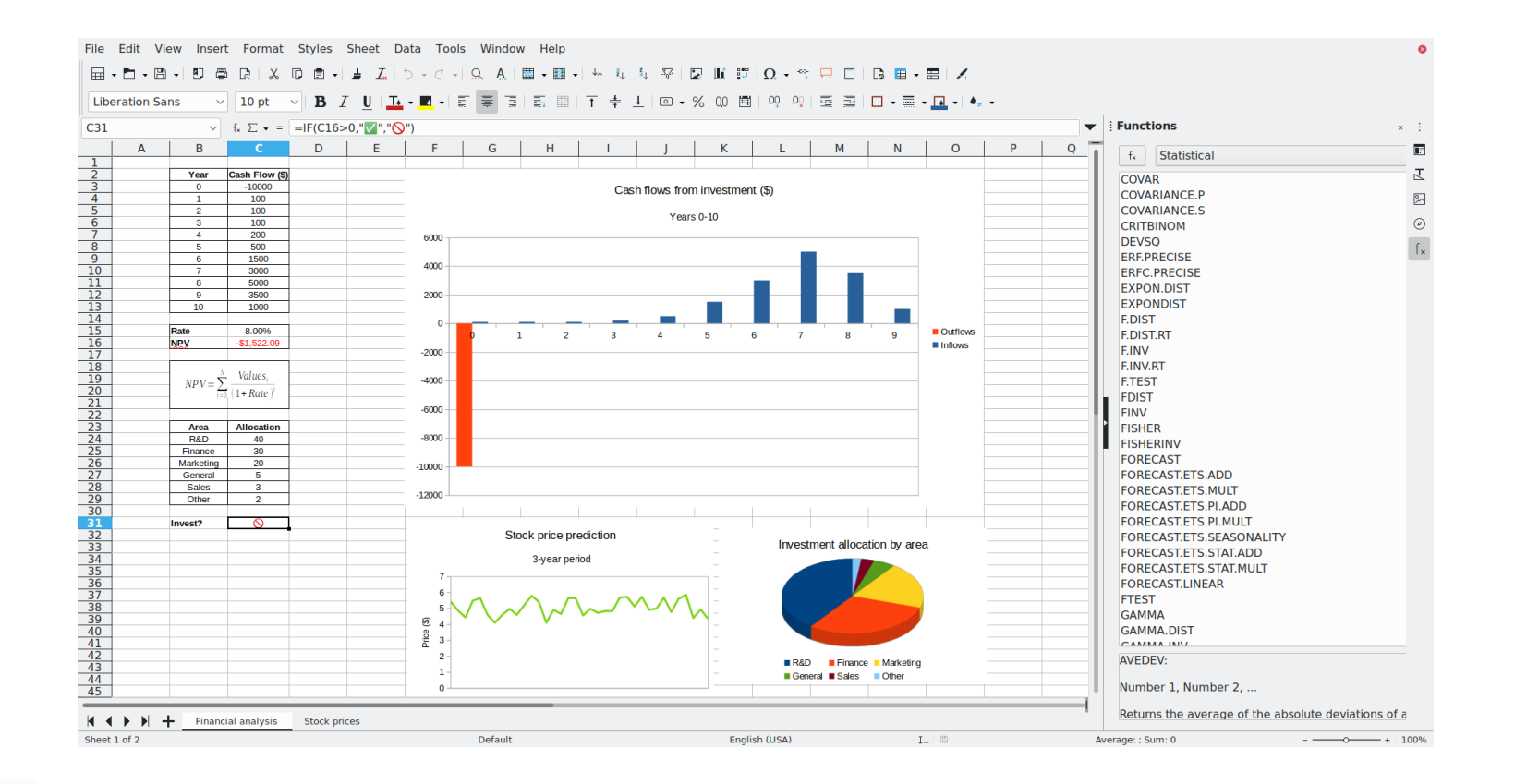

LibreOffice

- supporting the **development** of both the software **and** the community events, knowledge sharing, mentoring, infrastructure
- built on the community's **values** and **ideals** through statutes that vouch for openness and transparency
- **Independent** from one **single** sponsor thanks to the support of many
- **ecosystem** for contributors and commercial stakeholders certification, joint development efforts
- **I lower entry barriers:** Easy Hacks, Hackfests, mentoring, workshops
- **cooperation** with other entities: e.g. OASIS, OSI, KDE, GNOME, FSFE, FSF

#### Impress – for presentations

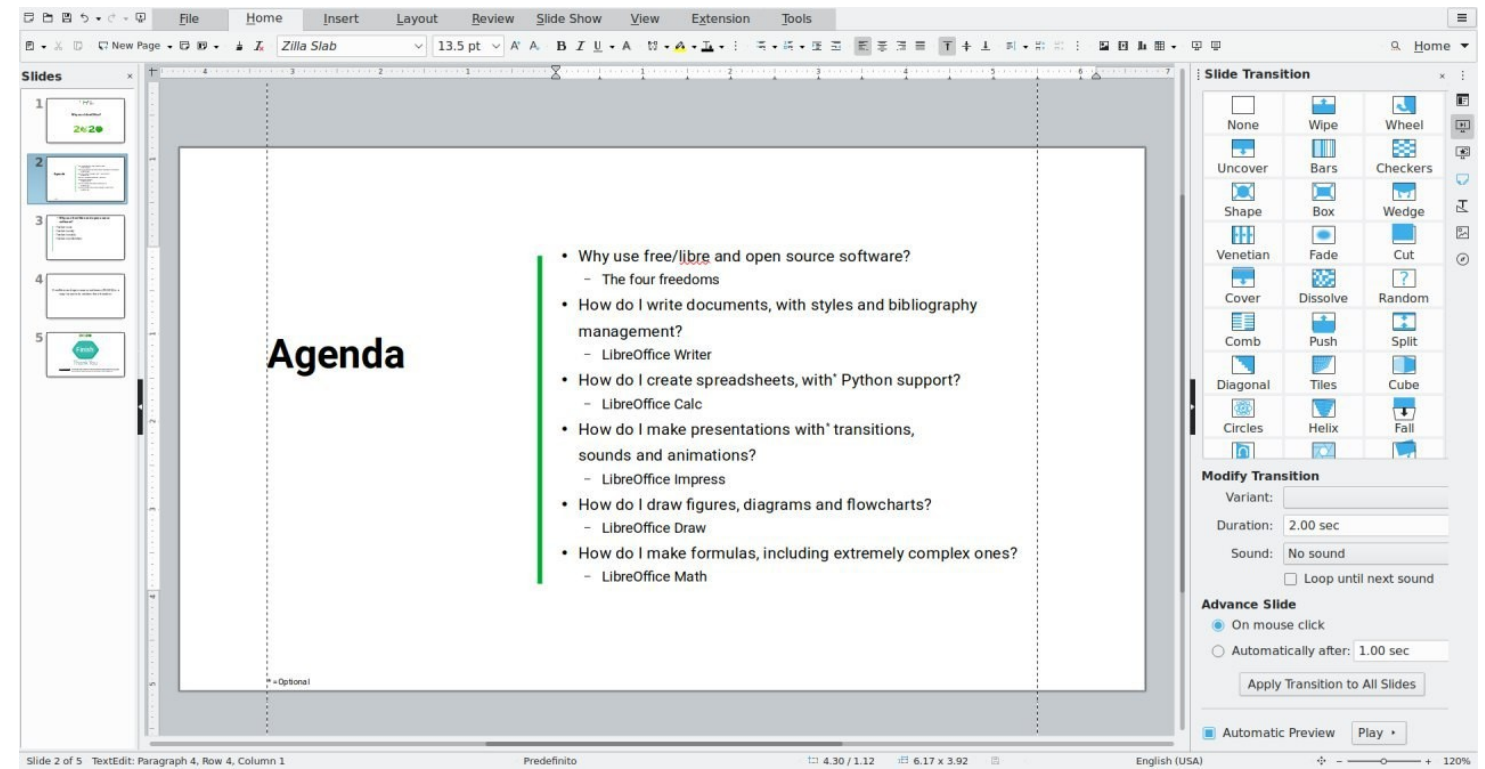

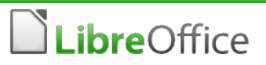

# Working as a community

- **we enjoy working together**
- we are a **community** with **shared interests**
- we have adventurous **interest and excitement**
- we **learn** from our mistakes and **share knowledge**
- everyone contributes **what they're best at**
- **we motivate** others to contribute
- **coordination is key...** but a bit chaotic :-)
- **everyone benefits** from the result
- If like in any human interaction, tensions are normal and solvable

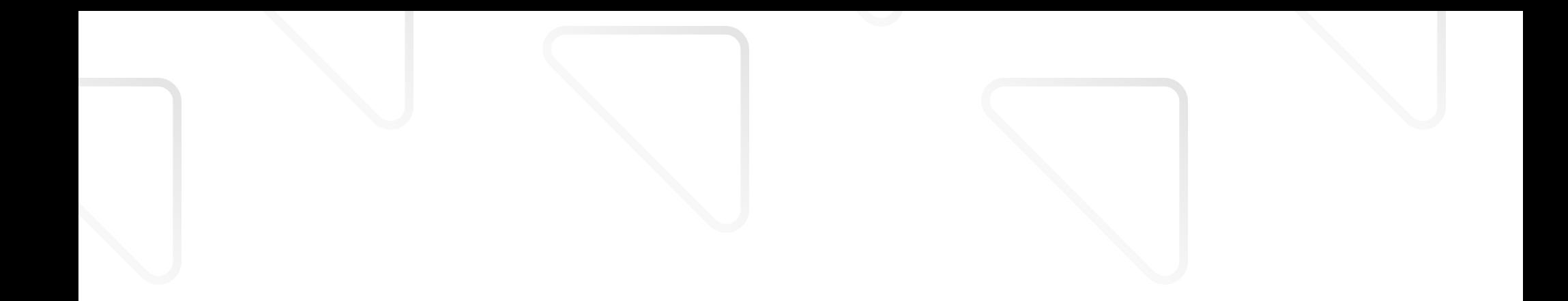

#### The Foundation

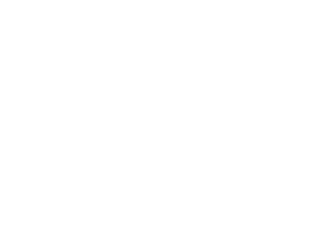

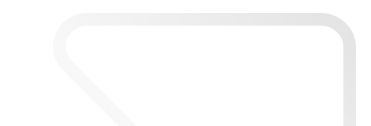

#### How we are structured

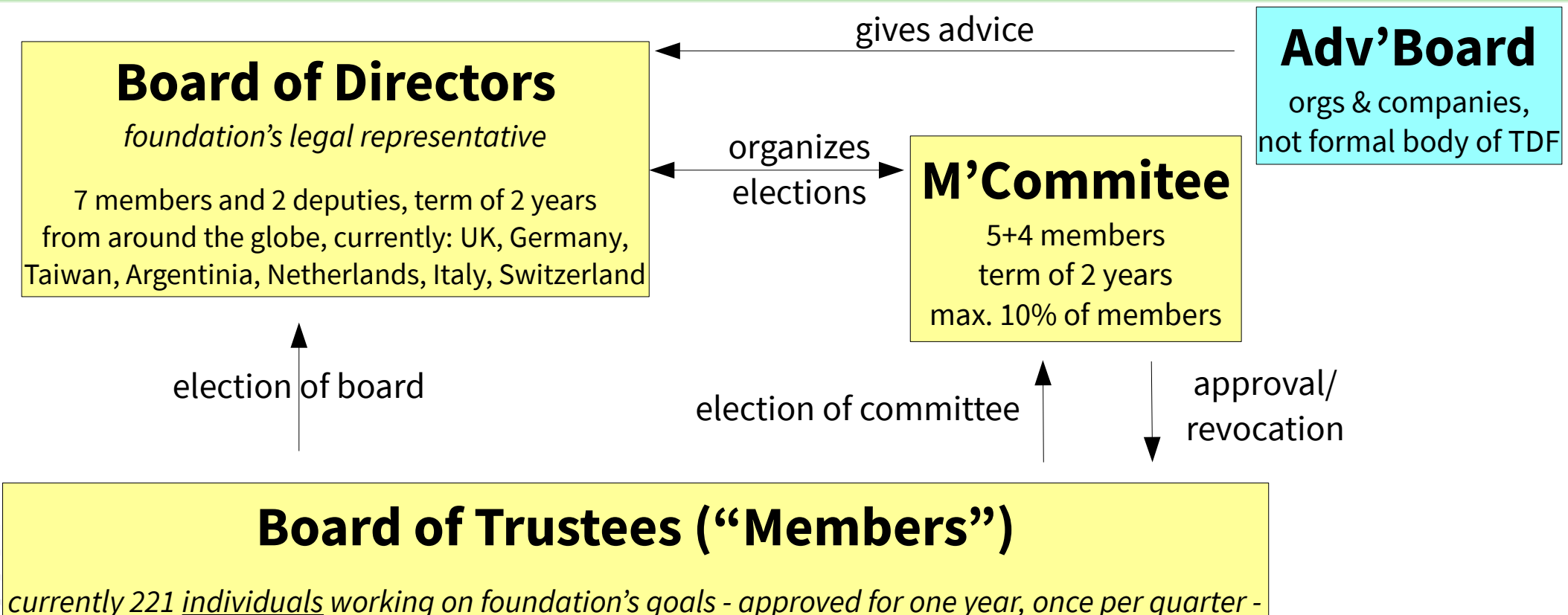

active in community for 3 months, 6 more planned, **donations do not qualify**

#### TDF Team

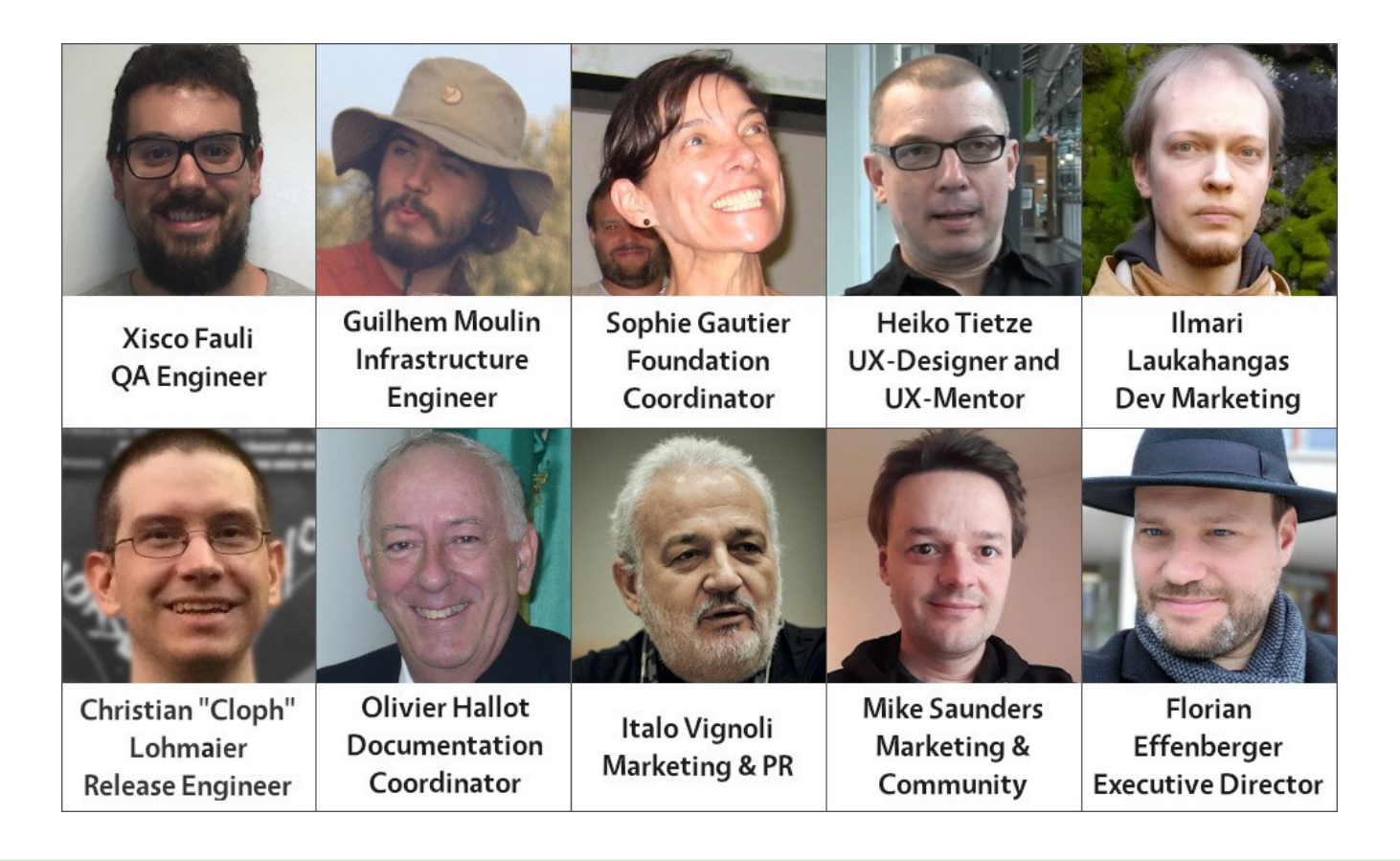

LibreOffice

#### TDF Team

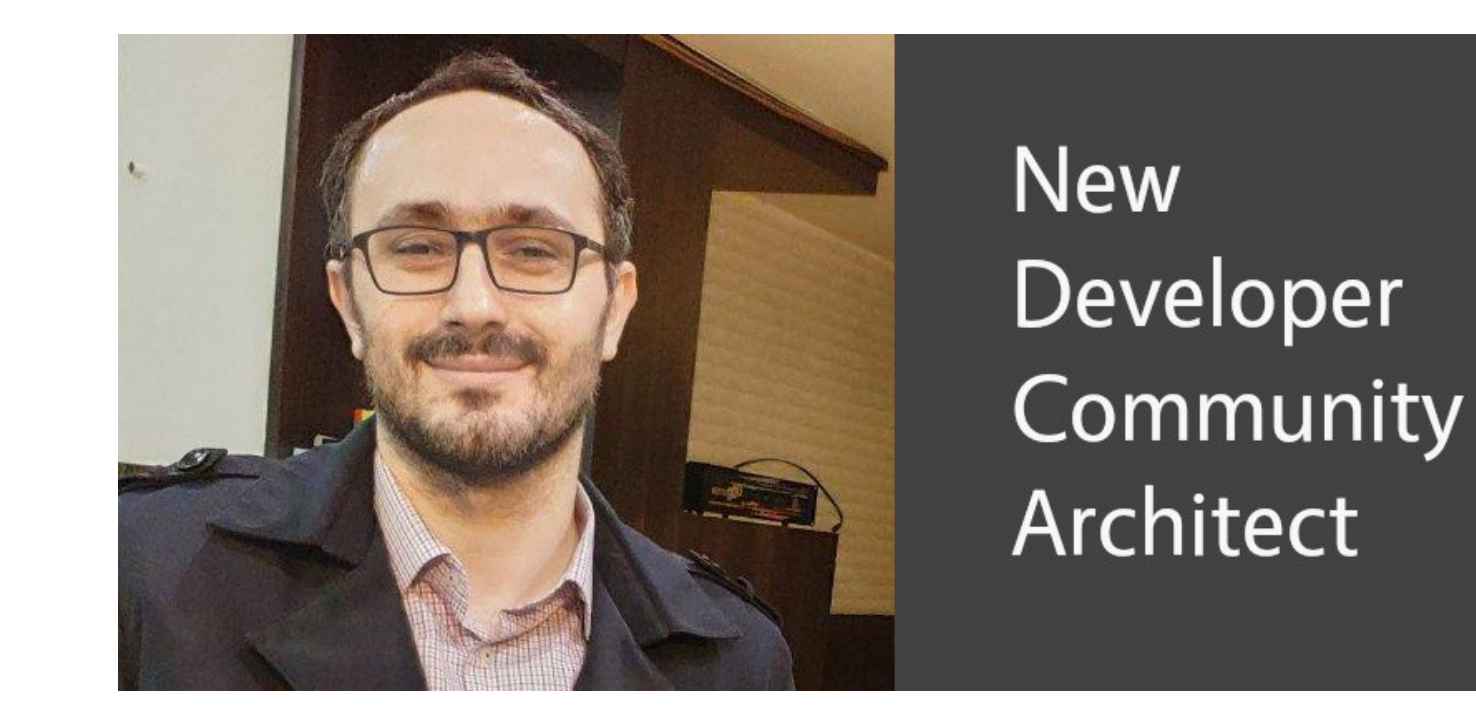

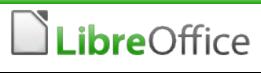

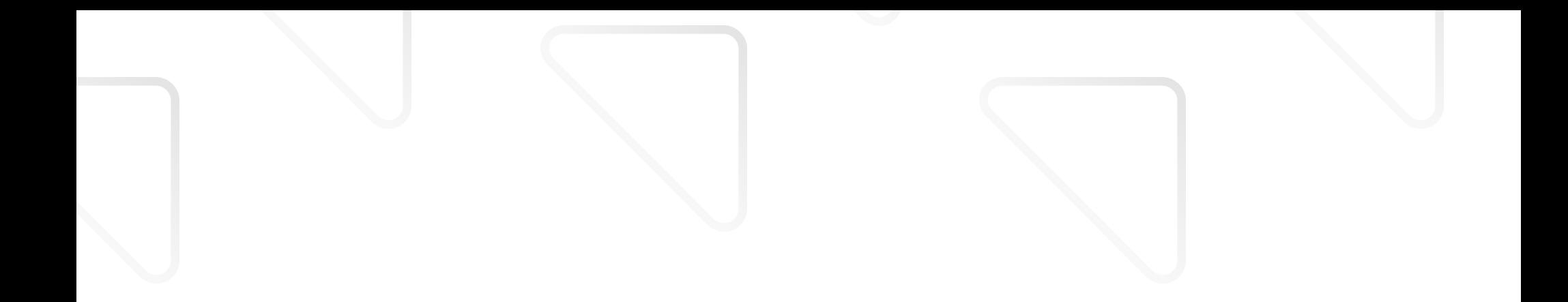

# A short history of time

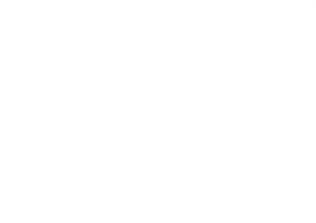

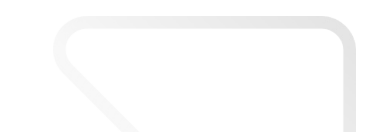

# Good things take time

- **LibreOffice project** founded September 2010
- **The Document Foundation** established

February 2012  $\rightarrow$  statutes and approval

- evaluated **several countries** (UK, France, Italy, Germany etc.)
- → **stability and guarantees, plus people working on the setup** as rationale for Germany

#### The most active successor to OpenOffice

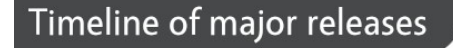

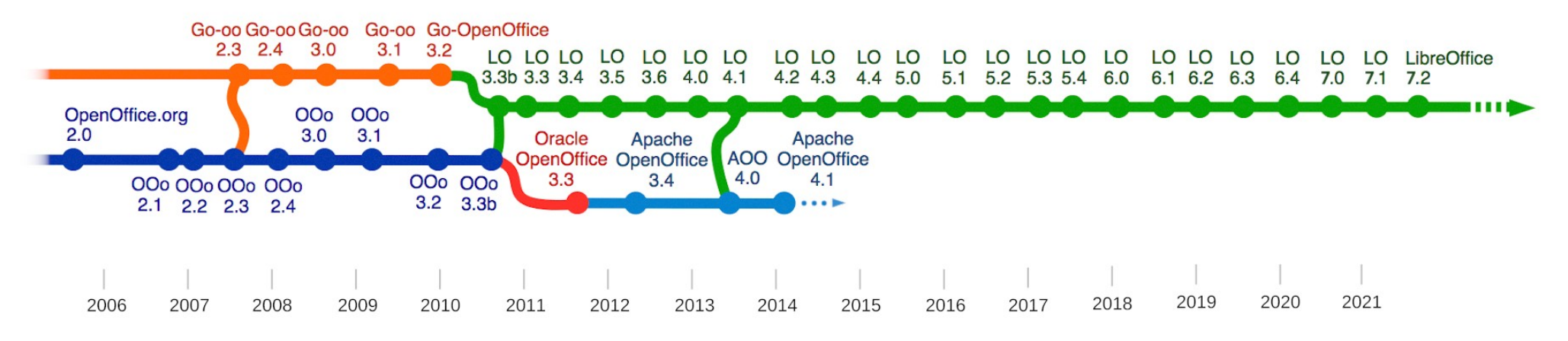

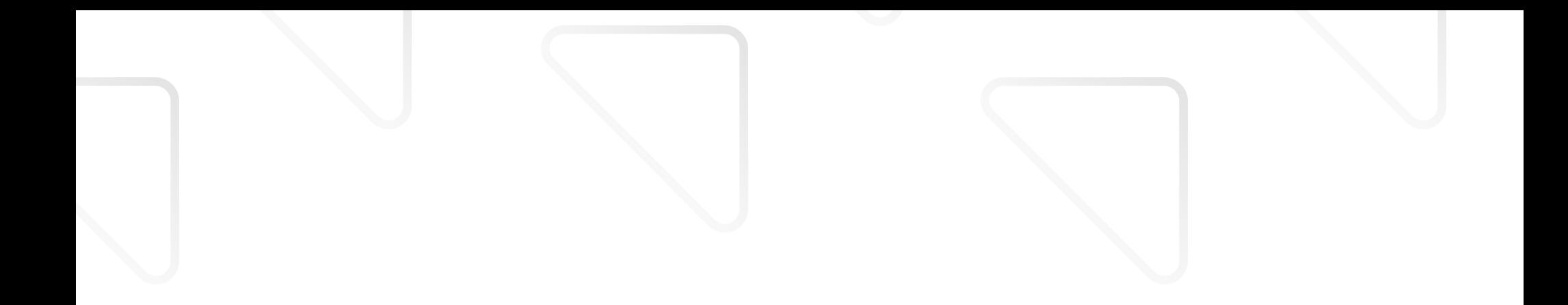

#### What are we working on?

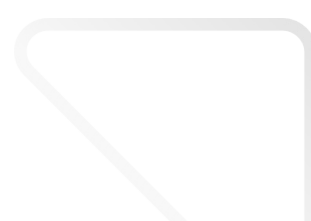

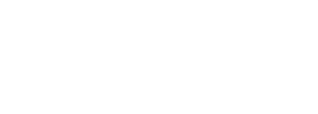

#### **Latest release – focus on performance, compatibility, usability**

- Next release: 7.3, due in early February 2022
- We maintain two stable branches: currently 7.1 and 7.2

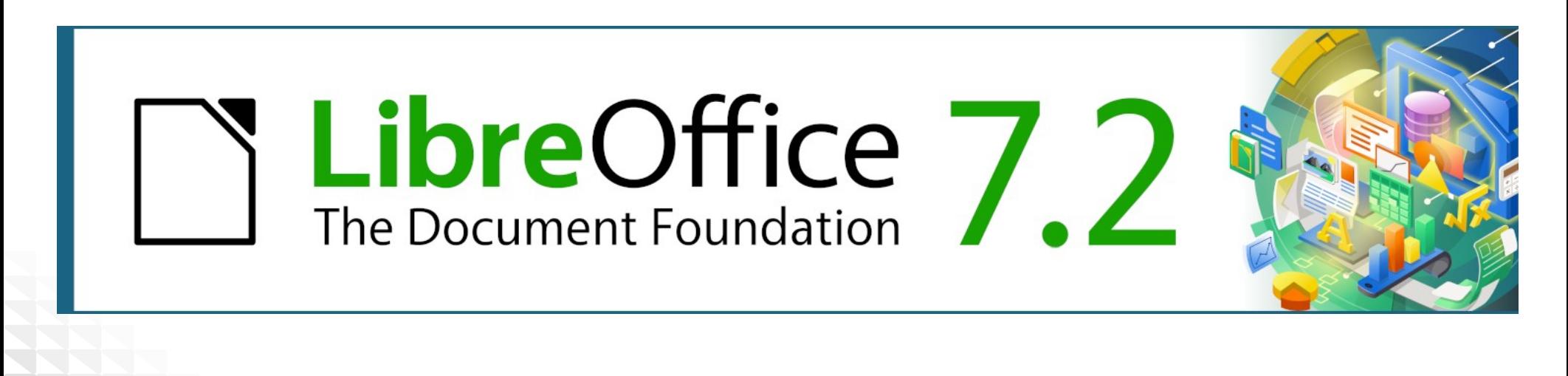

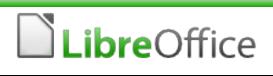

#### User interface updates – NotebookBar

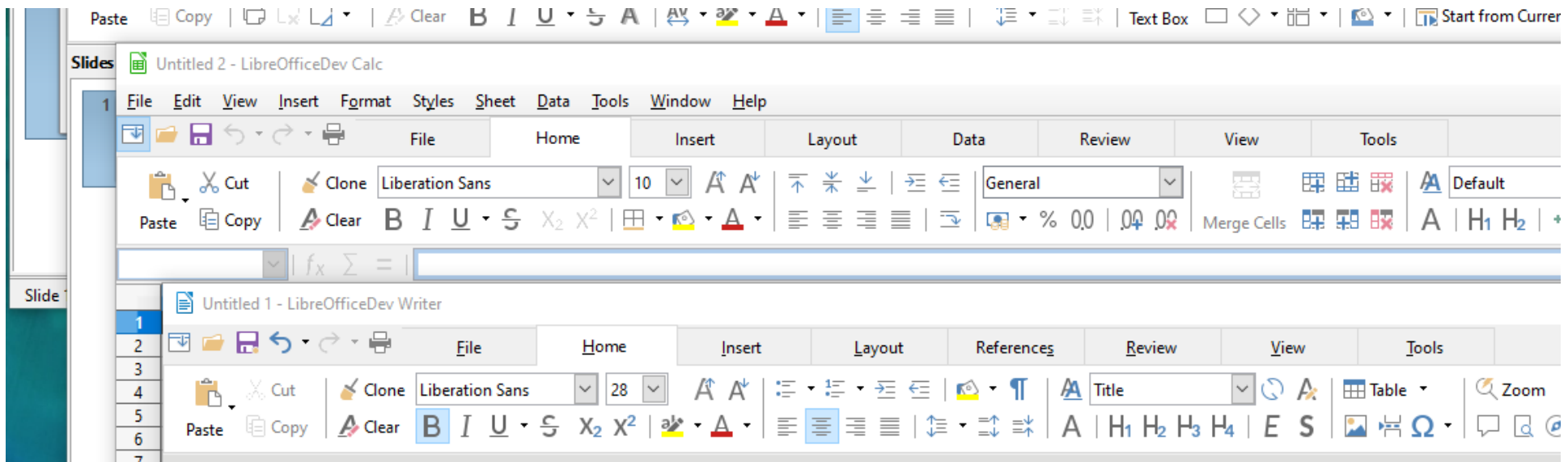

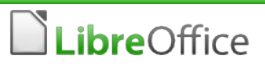

#### LibreOffice Online

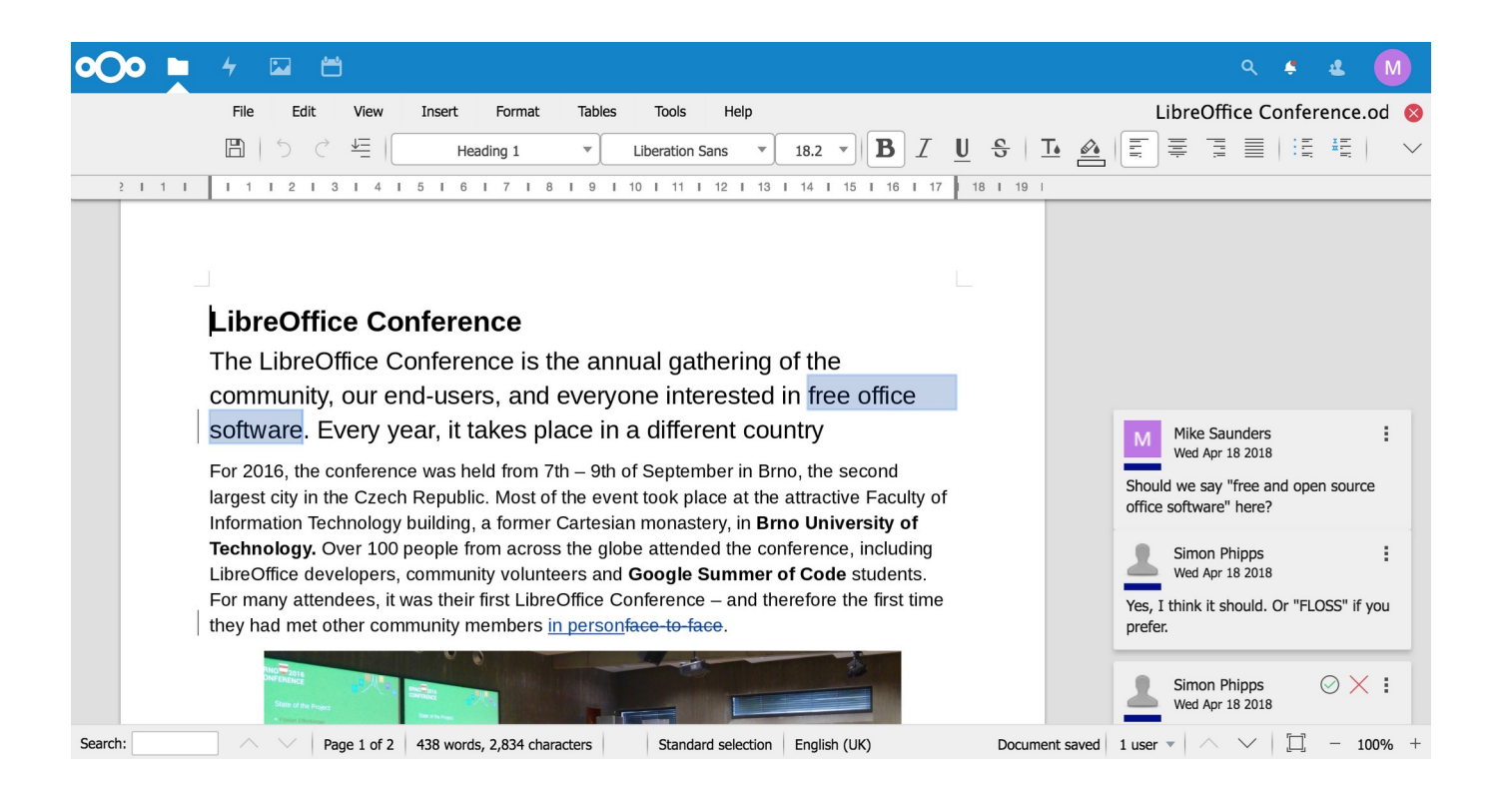

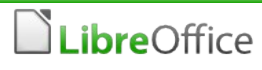

## Ecosystem and Professional Support

#### **Services from partner companies in our ecosystem**

- **T** 70% of the code commits are from the ecosystem
- **Certification programme for developers and migrators**

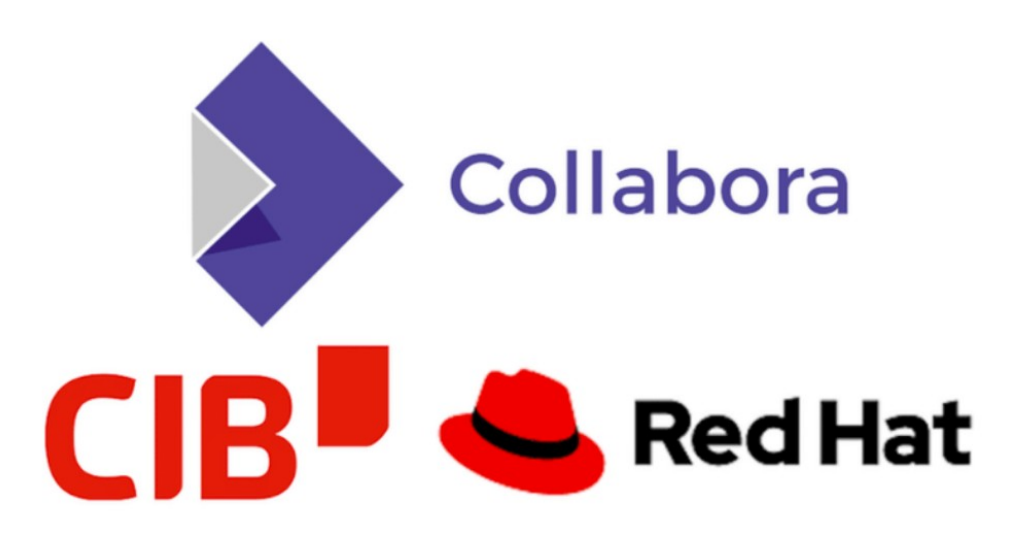

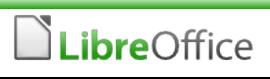

### Giving credit to the ecosystem

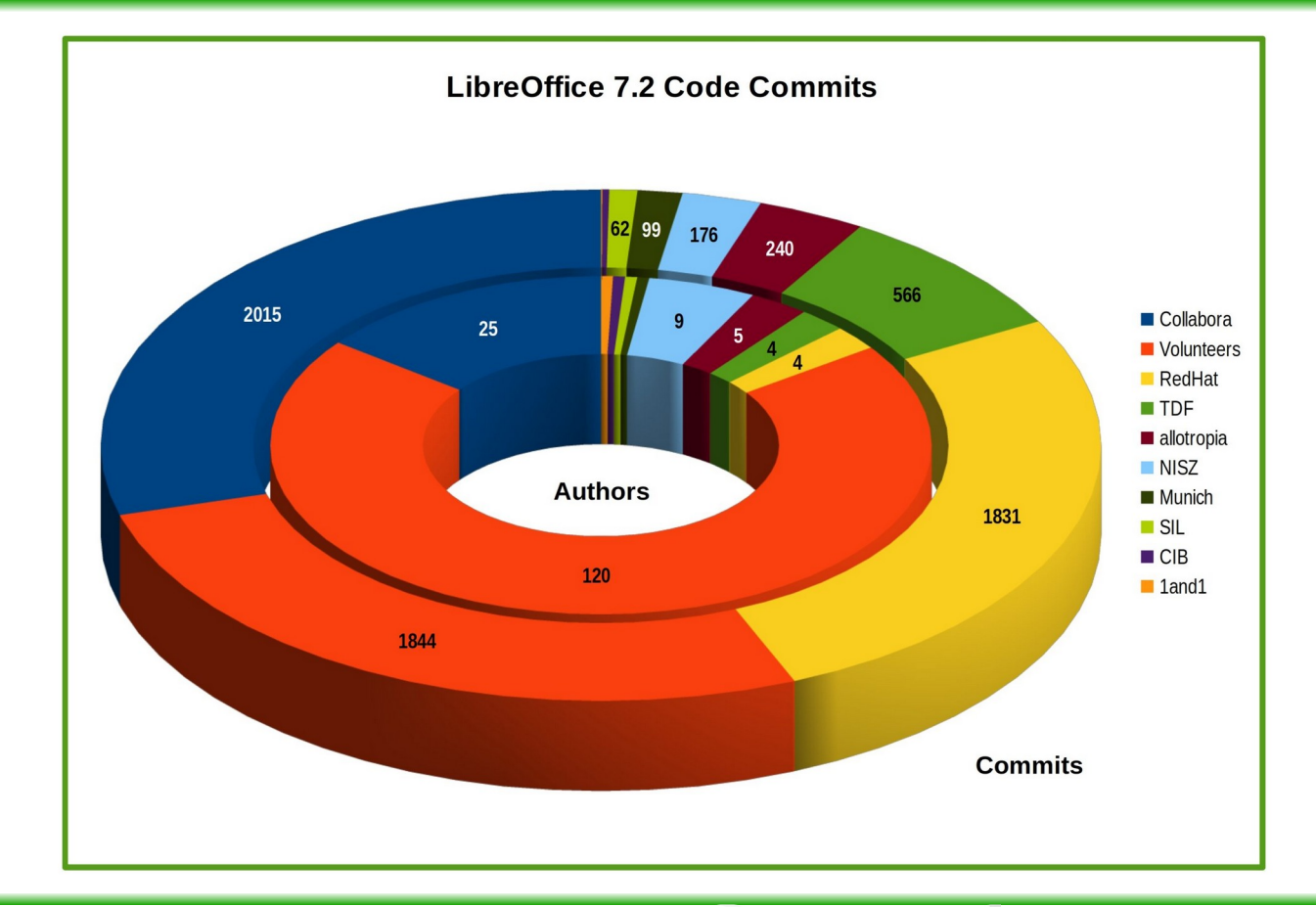

#### LibreOffice

#### Make it clear, what we do and offer

# **SubreOffice**

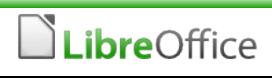

#### What can you do for LibreOffice?

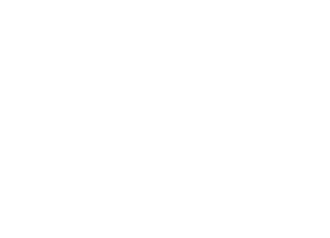

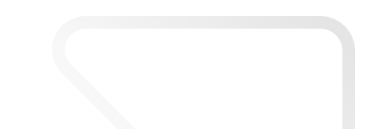

#### What can you do for LibreOffice?

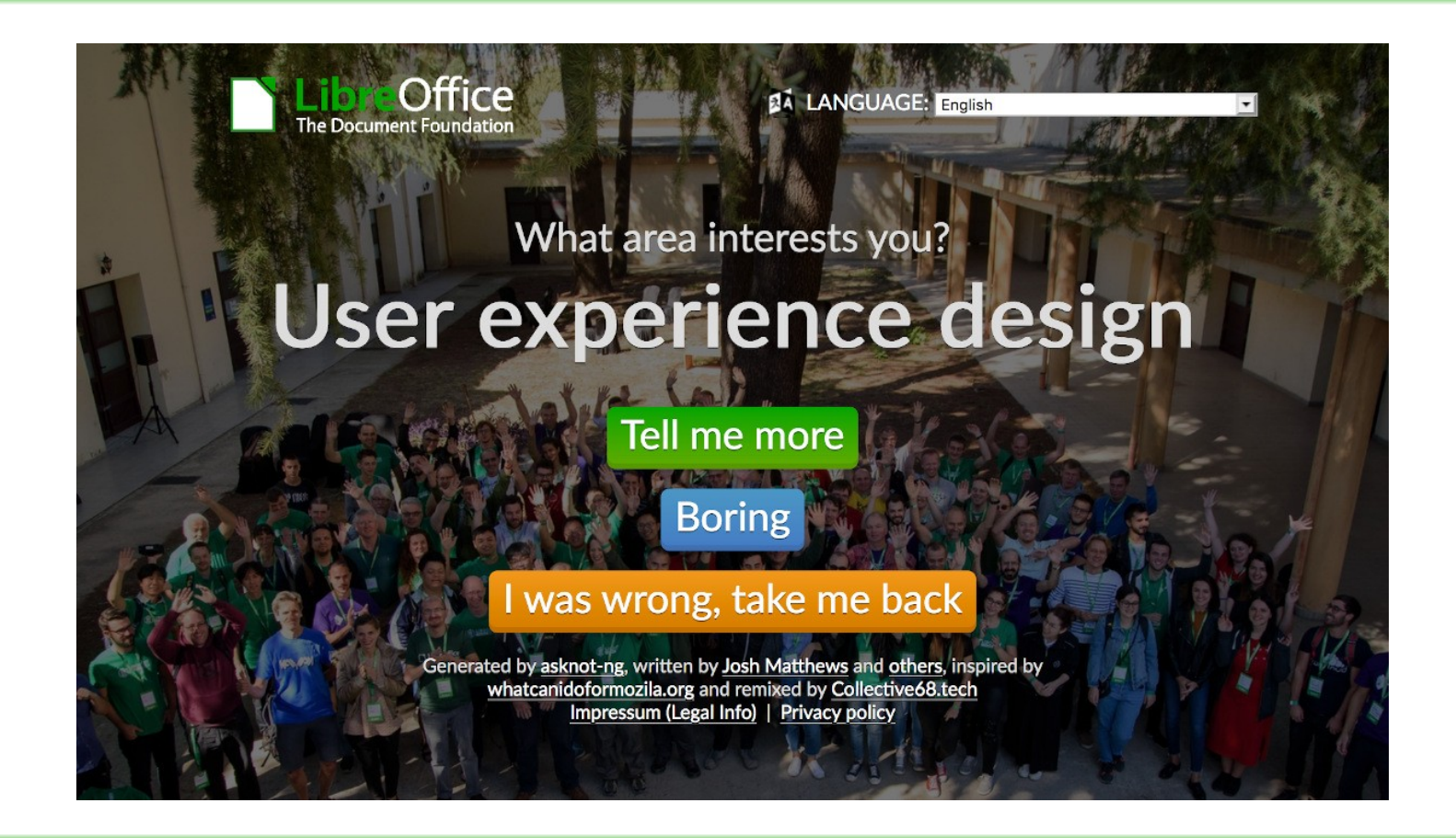

LibreOffice

## There's so much to do!

- publish and update **wiki articles**
- help users via iternet relay chat (**IRC**)
- **develop** and work on the code
- support our **social media** channels
- organize **events, conferences** and trade shows
- **share knowledge** on Hackfests
- participate in **Bug Hunting Sessions**
- publish **templates and extensions**
- help the **security team**
- run a **mirror server**
- get engage on the **mailing lists**
- **W** write **documentation** for both developers and users
- update and edit the **online help**
- contribute on **Ask LibreOffice**
- support the **infrastructure team**
- organize **community meetings**
- publish entries on our **blog**
- organize a **LibreOffice Conference**
- moderate **forums and mailing lists**
- **interview** community members
- engage in **standard's bodies**
- participate in the **Engineering Steering Committee**
- help to improve **QA**
- ...and much more!
- It's good to contribute back and help FOSS projects, but...
- **If can also benefit you!**
- Gain **experience** in a well-known and mature project
- **Build up skills** for a future career in technical writing, QA, user experience, marketing and more...

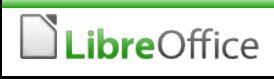

- **T Communication channels** mailing lists, IRC, Matrix, Telegram etc. on our main website: www.libreoffice.org
- **Many native-language projects:** www.libreoffice.org/community/nlc/
- **Project calls:** QA, documentation, design, marketing...
- **Meet us at events** in "real life" and online!
- Get in touch we'd love to hear from you...

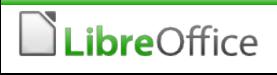

#### A wonderful community of friends

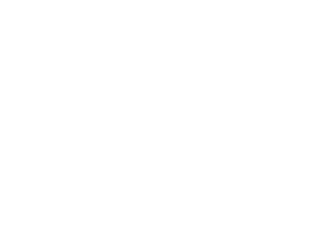

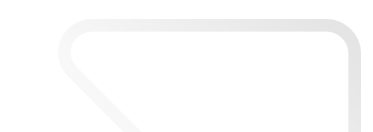

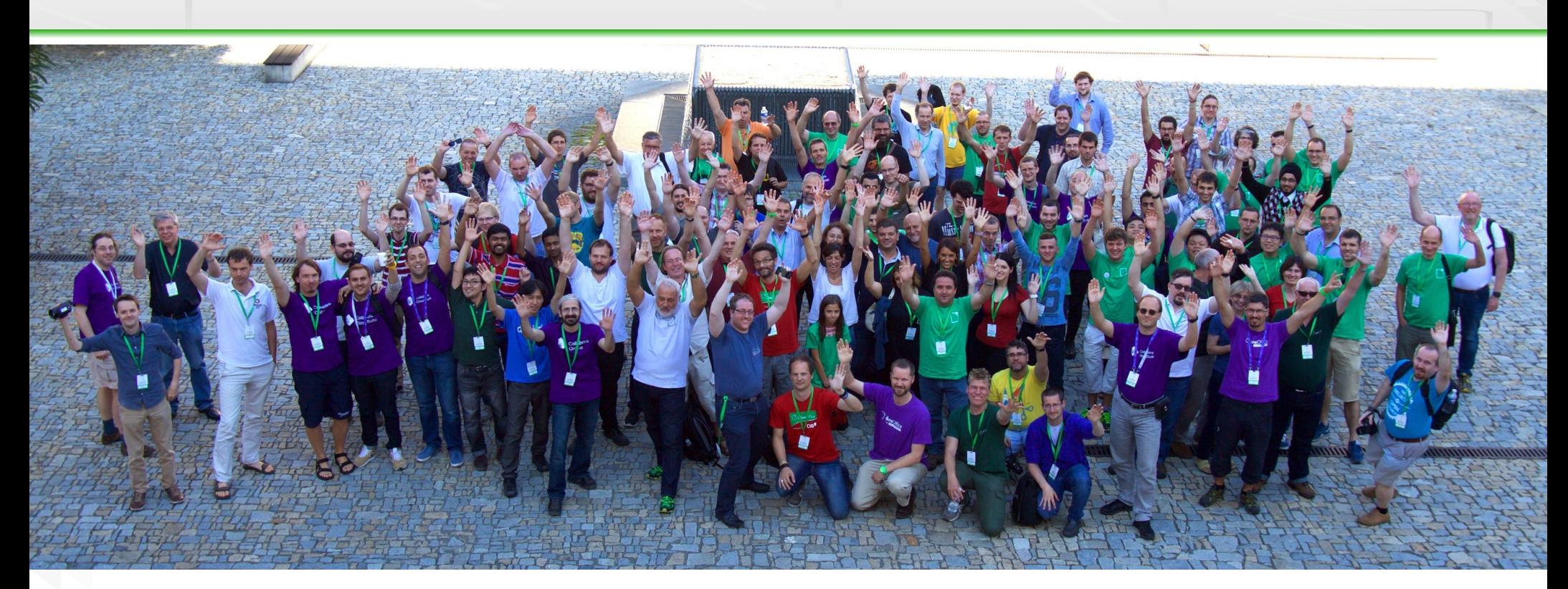

LibOCon 2016 in Brno (picture by Jiří Eischmann)

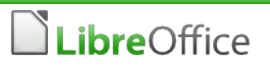

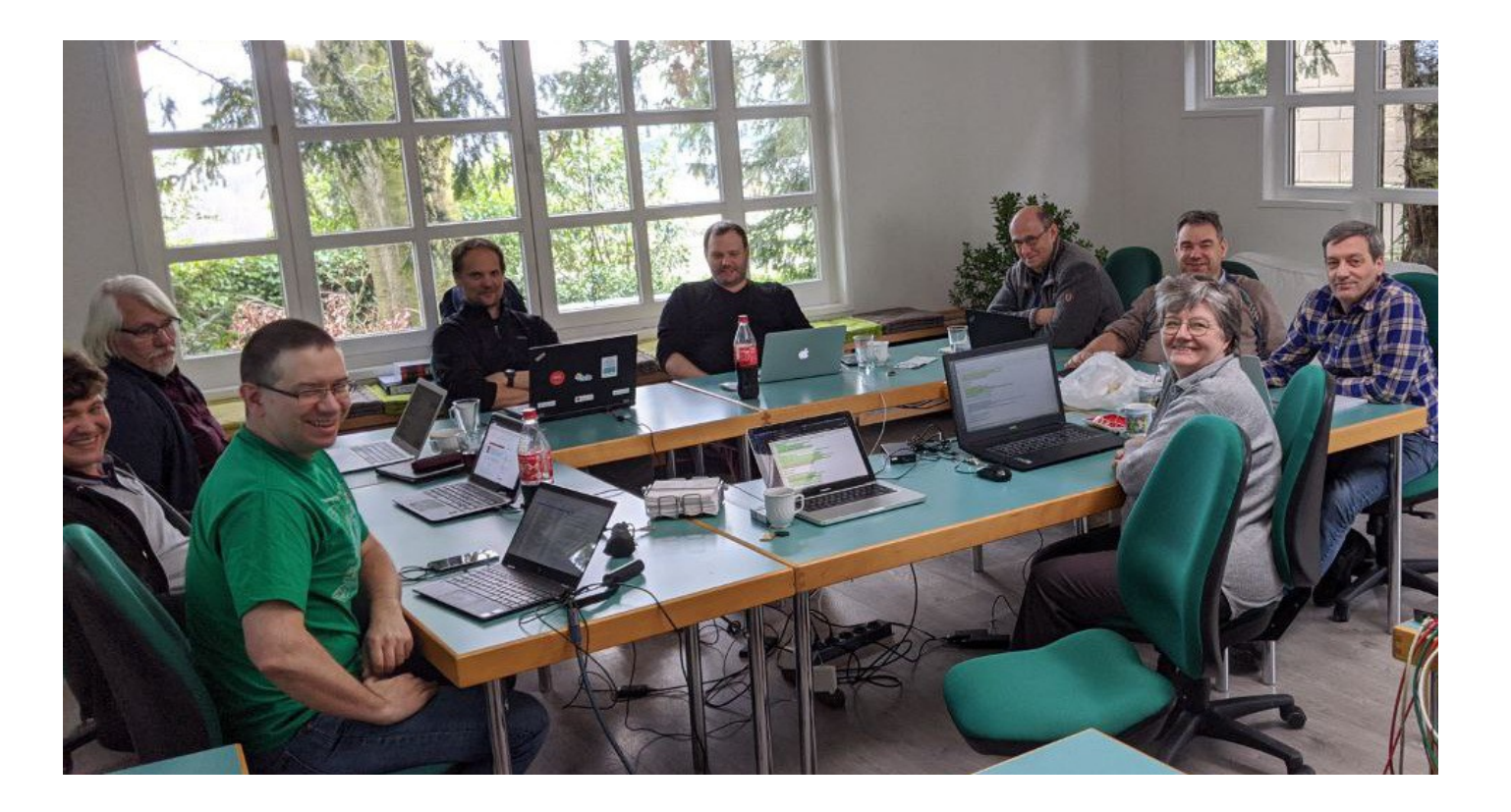

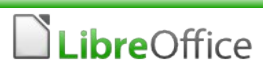

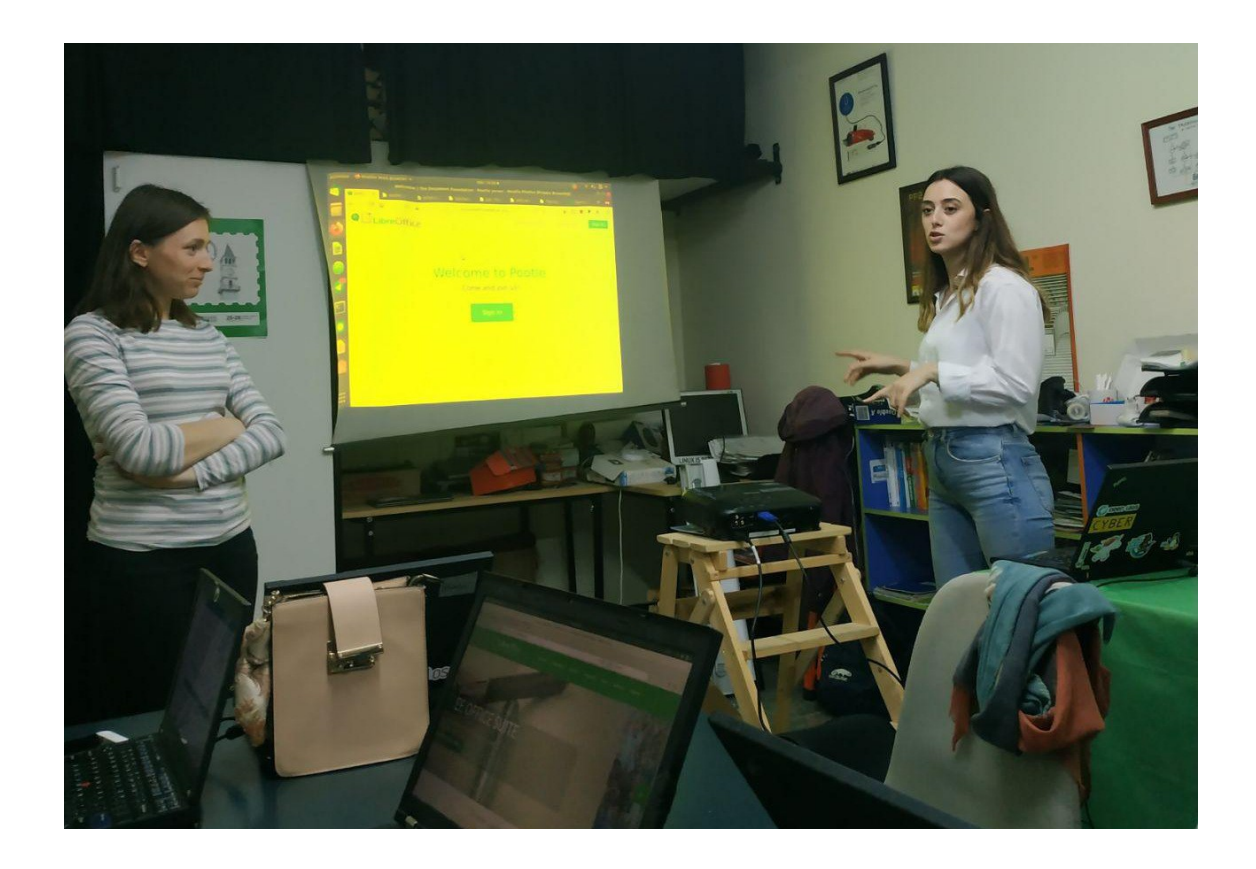

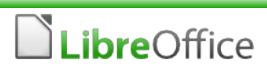

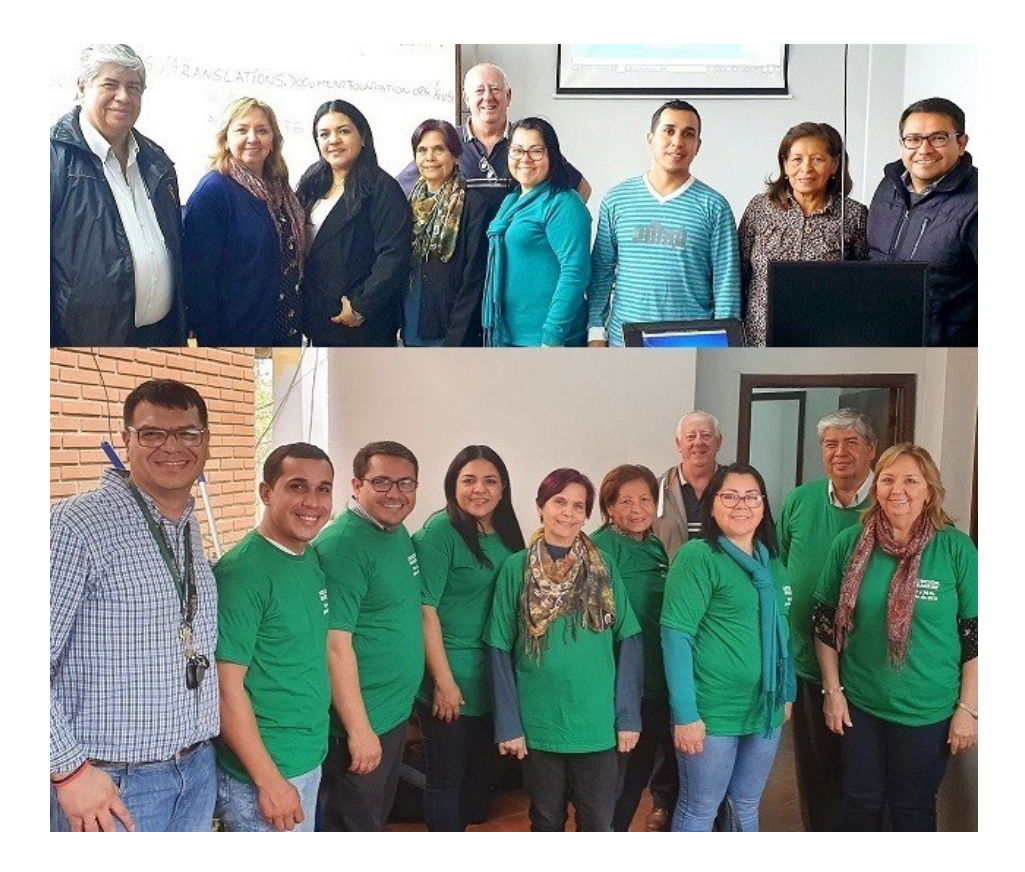

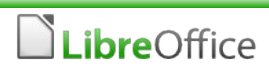

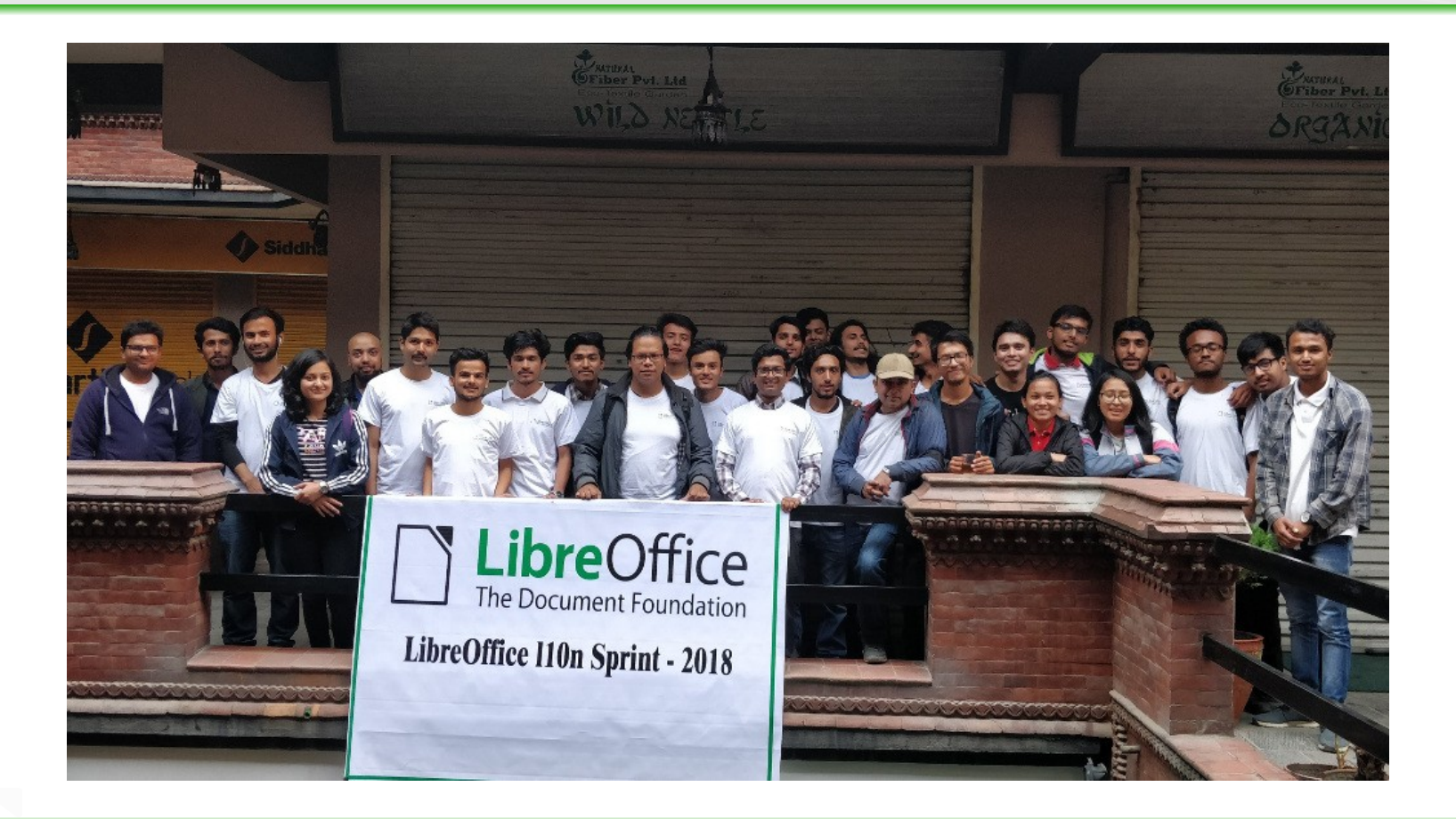

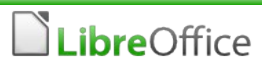

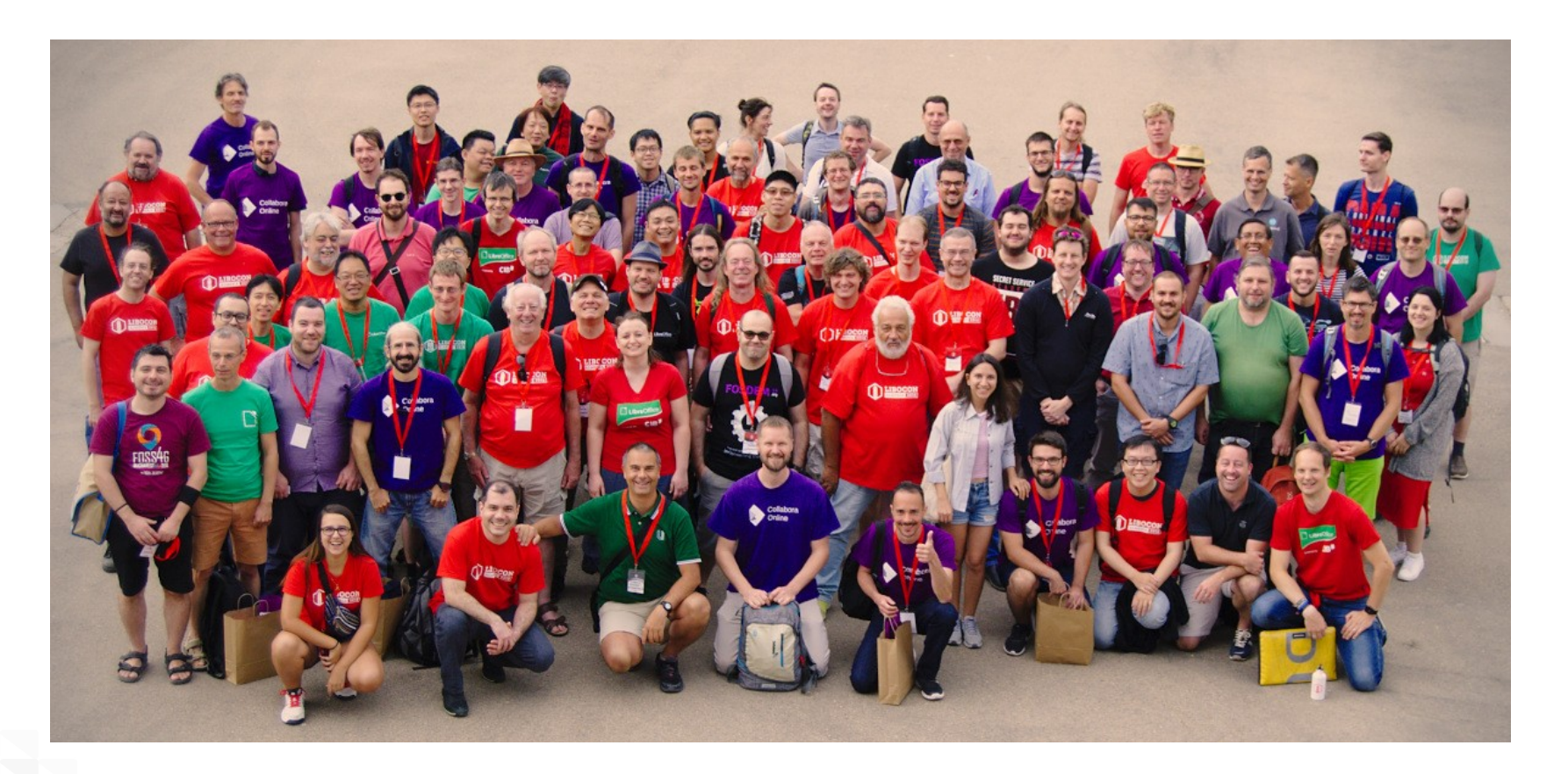

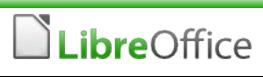

# Thank you very much! Any questions/feedback/thoughts?

#### **Getting in touch**

- **mike.saunders@documentfoundation.org**
- blog.documentfoundation.org

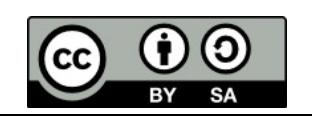

All text and image content in this document, unless otherwise specified, is licensed under the [Creative Commons Attribution-Share Alike 3.0 License](http://creativecommons.org/licenses/by-sa/3.0/). This does not include the LibreOffice name, logo, or icon.